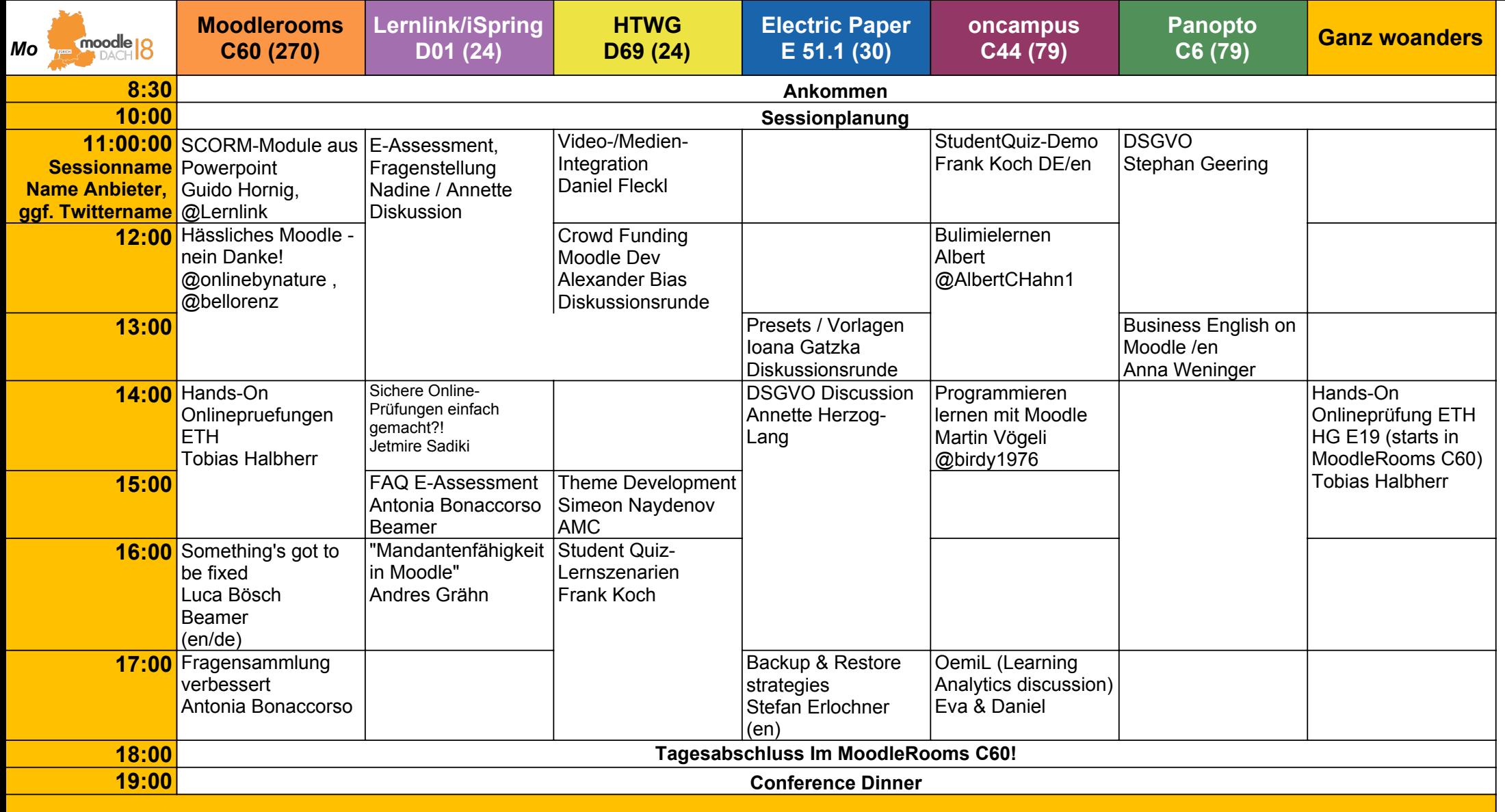

Vorlage Sessionplan BarCamp unter Creative Commons CC by sa 3.0 DE by Jöran Muuß-Merholz, www.joeran.de

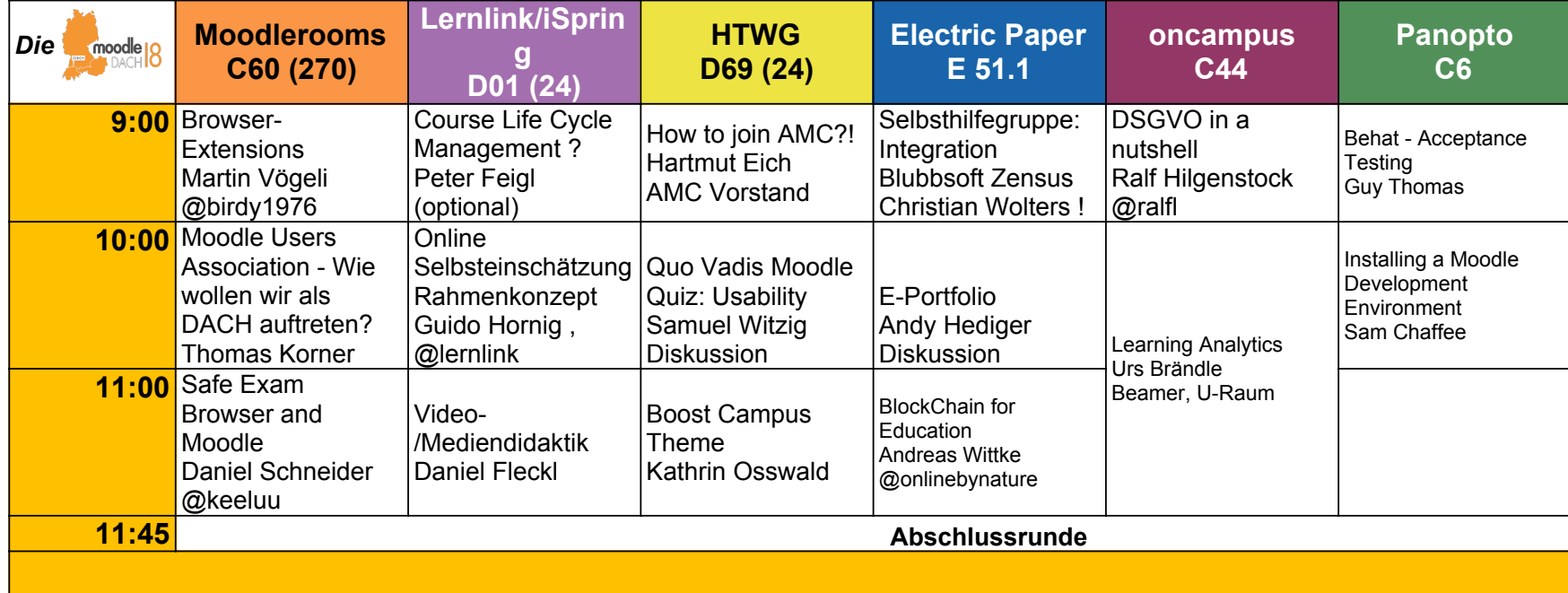

Vorlage Sessionplan BarCamp unter Creative Commons CC by sa 3.0 DE by Jö